## **COMMIT**

Makes a [transaction's](http://ibexpert.com/docu/doku.php?id=01-documentation:01-13-miscellaneous:glossary:transaction) changes to the database permanent, and ends the transaction.

## **Syntax**

COMMIT;

## **Example**

execute IBEBlock as begin

...

 EXECUTE STATEMENT 'create table mytable (id integer, data varchar(50))'; COMMIT;

```
 INSERT INTO MYTABLE (ID, DATA) VALUES (1, NULL);
COMMIT;
```
 ... end

> From: <http://ibexpert.com/docu/> - **IBExpert**

Permanent link: **<http://ibexpert.com/docu/doku.php?id=07-procedural-extensions-of-ibeblock:commit>**

Last update: **2023/07/05 17:03**

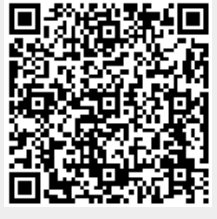